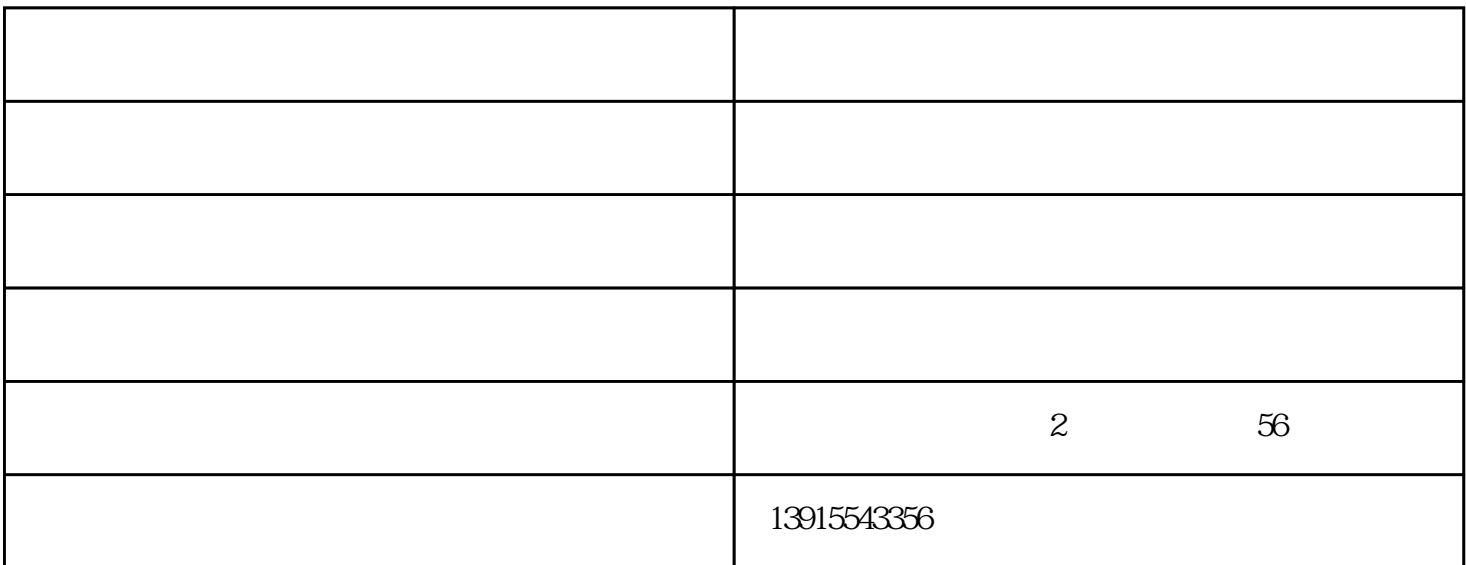

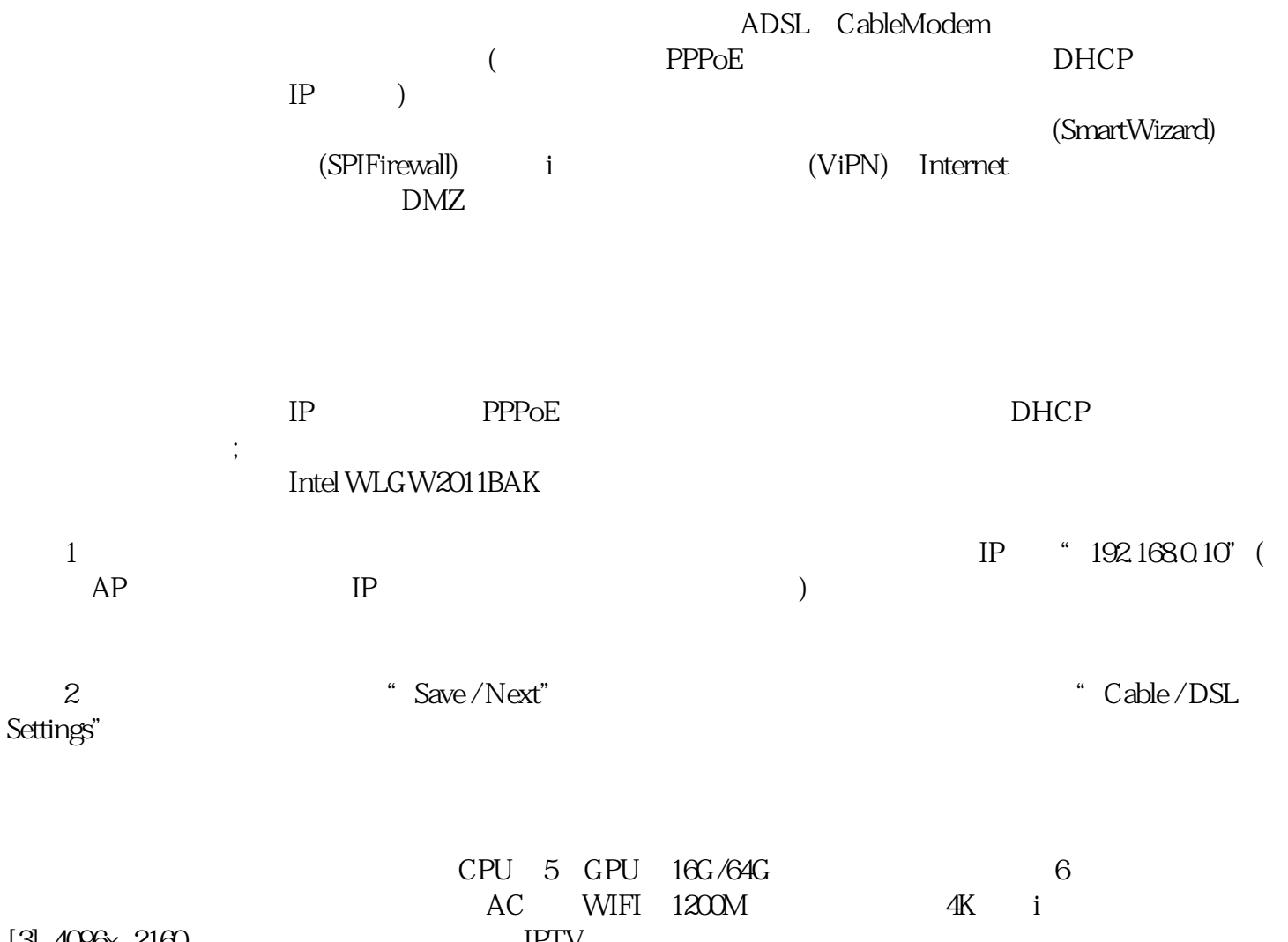

 $[3]$  4096×2160 IPTV <br> $[3]$  i  $[3]$  i 工业物联网智能网关-网关-捷研芯纳米科技由苏州捷研芯纳米科技有限公司提供。苏州捷研芯纳米科技 https://www.jyxsolution.com/www.jyxsolution.com/www.jessential.com/www.jessential.com/

 $\Box$